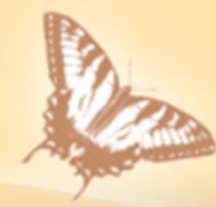

## 臺中市不動產資訊樂活網 http://158.taichung.gov.tw

**資訊導覽系統操作手冊 臺中市中山地政事務所 製作**

## 建置不動產資訊樂活網的目的

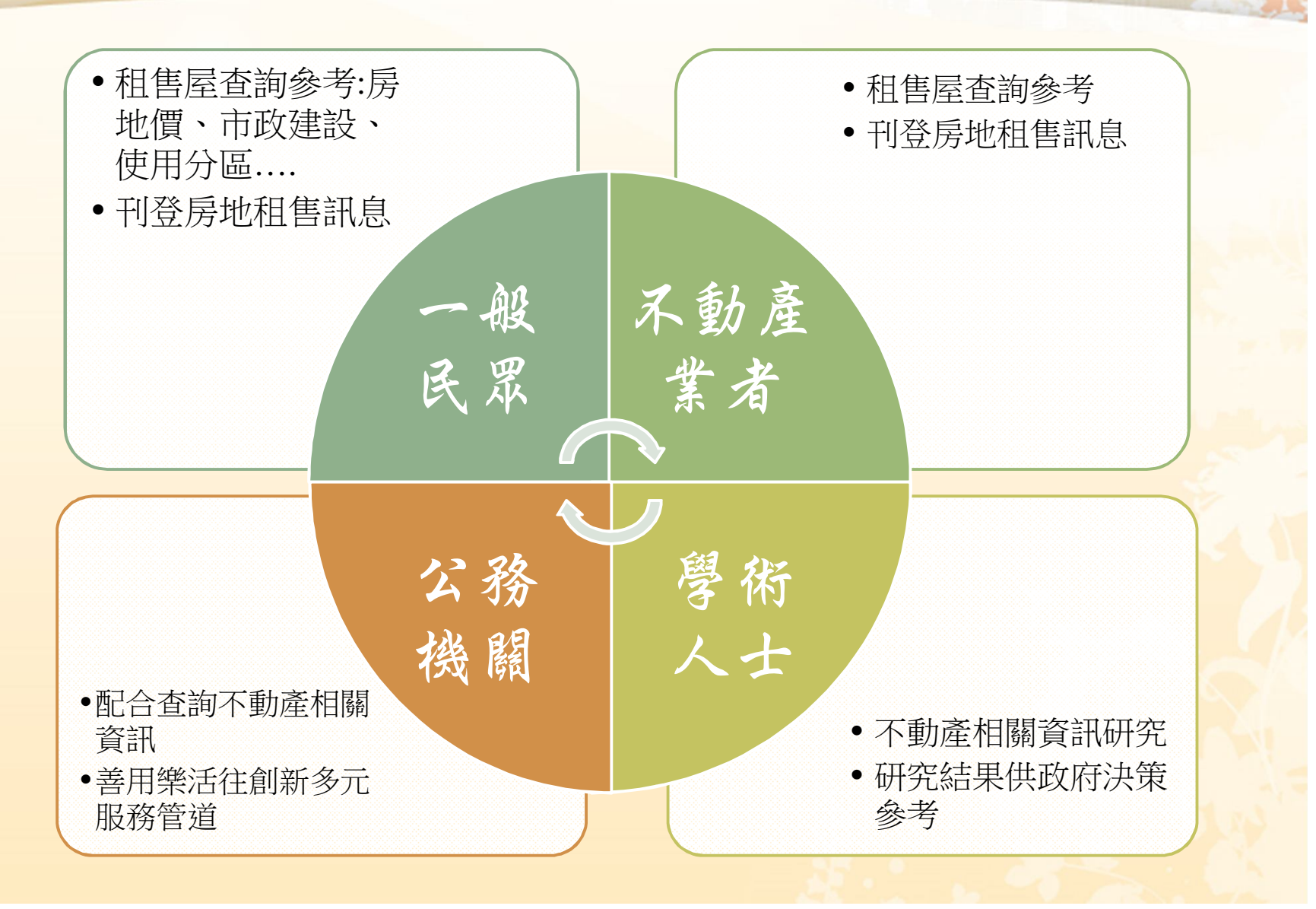

# 不動產資訊樂活網的規劃

 $\triangleleft$ 

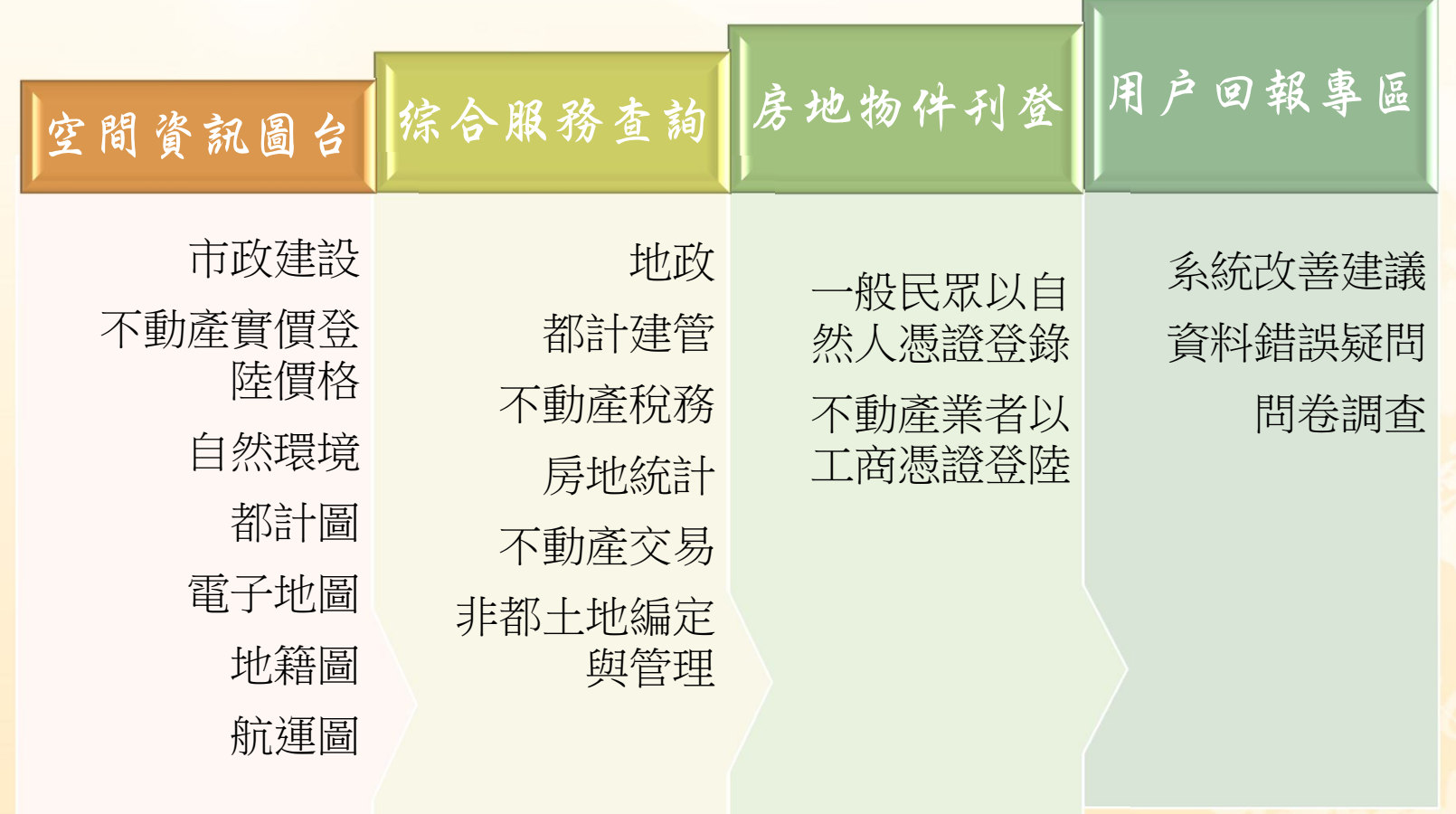

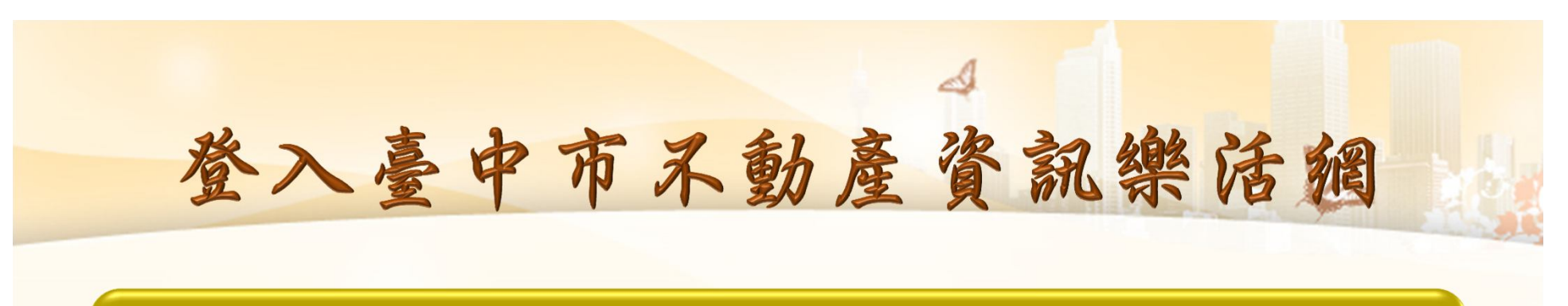

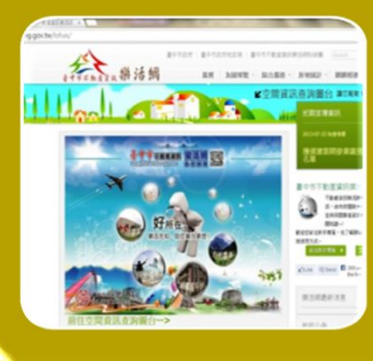

### **輸入網址列:158.taichung.gov.tw**

#### • **點選「前往空間資訊查詢圖台」**

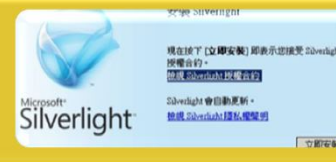

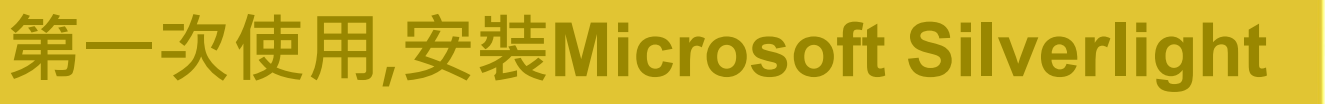

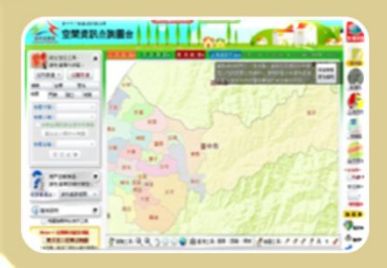

### **開始使用:進入空間資訊查詢系統查詢**

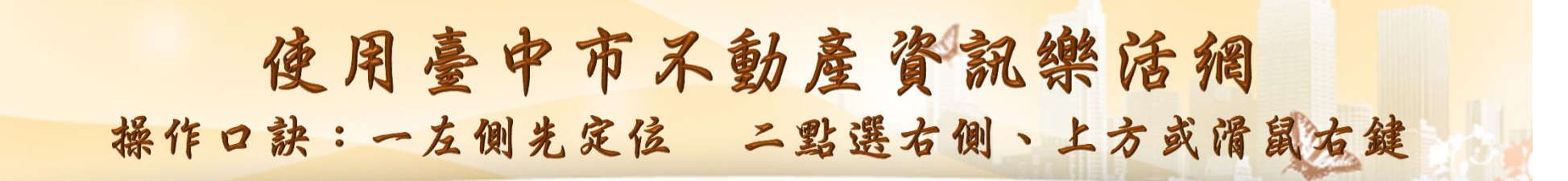

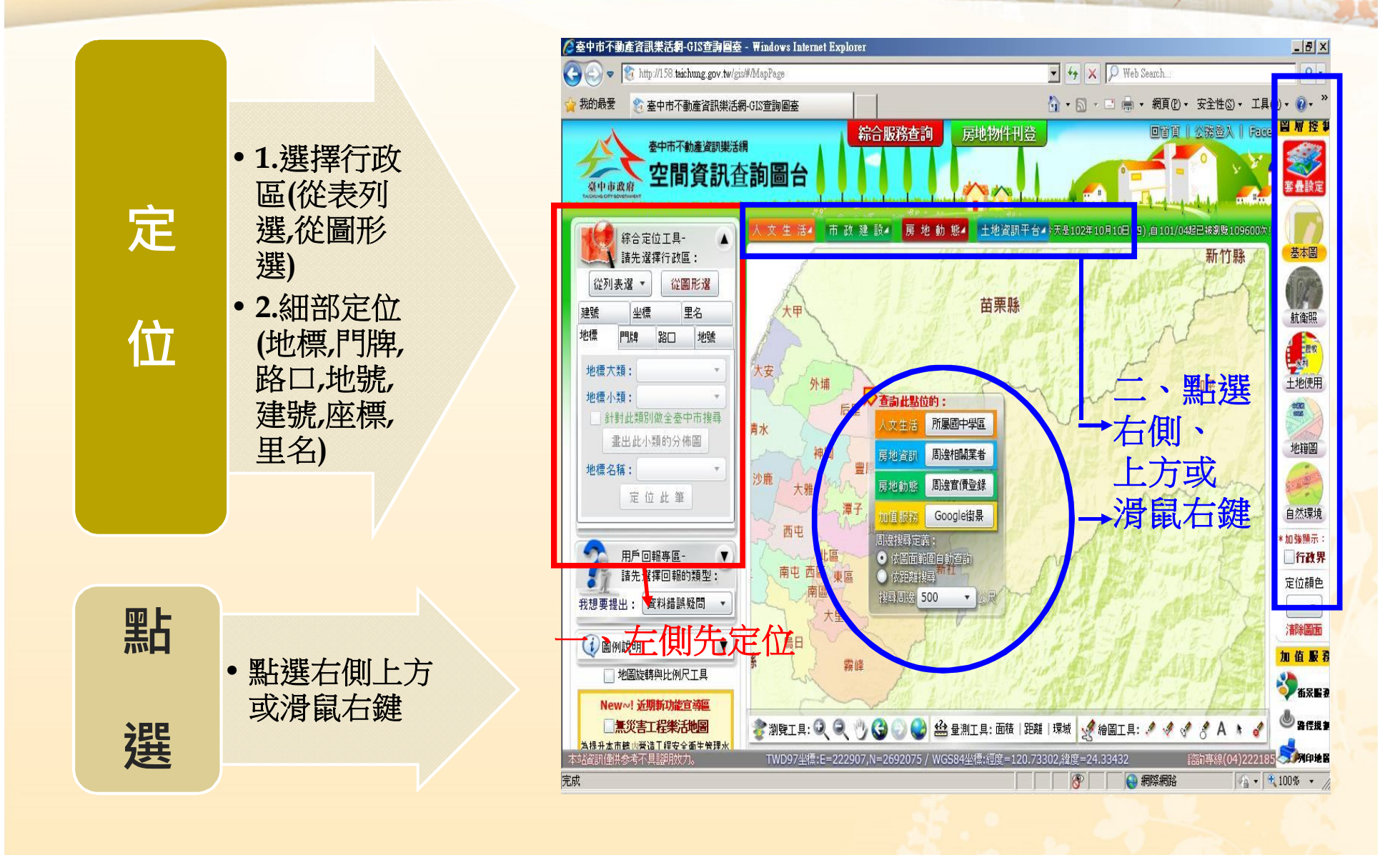

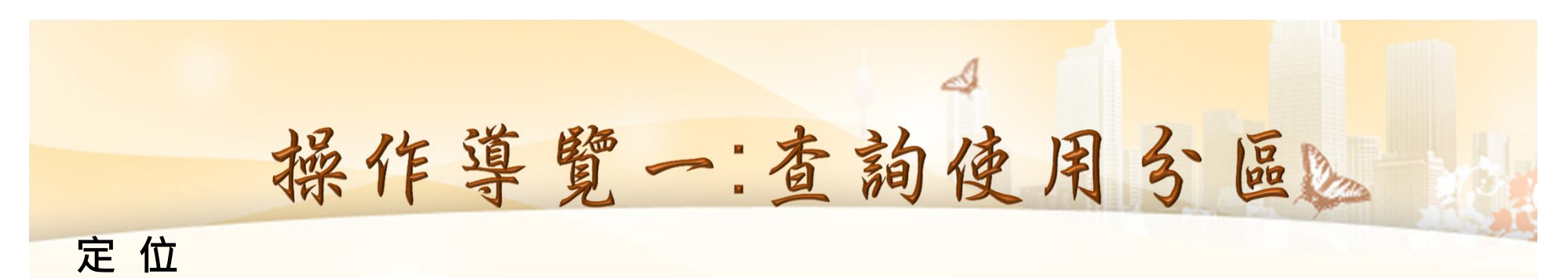

### **1.選擇行政區:「從表列選」 或「從圖形選」 2.細部定位:「地標」、「門牌」、**

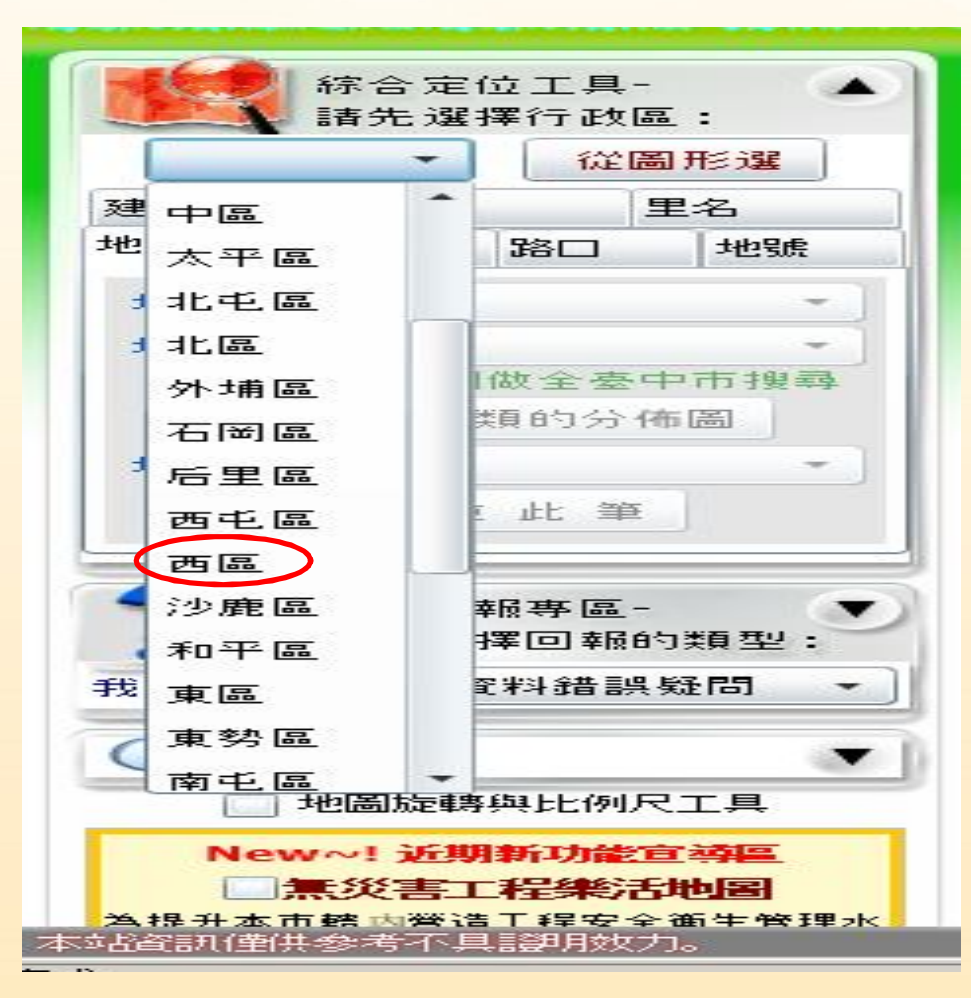

**「路口」、「地號」、「建號」、「座標」、 「里名」。**

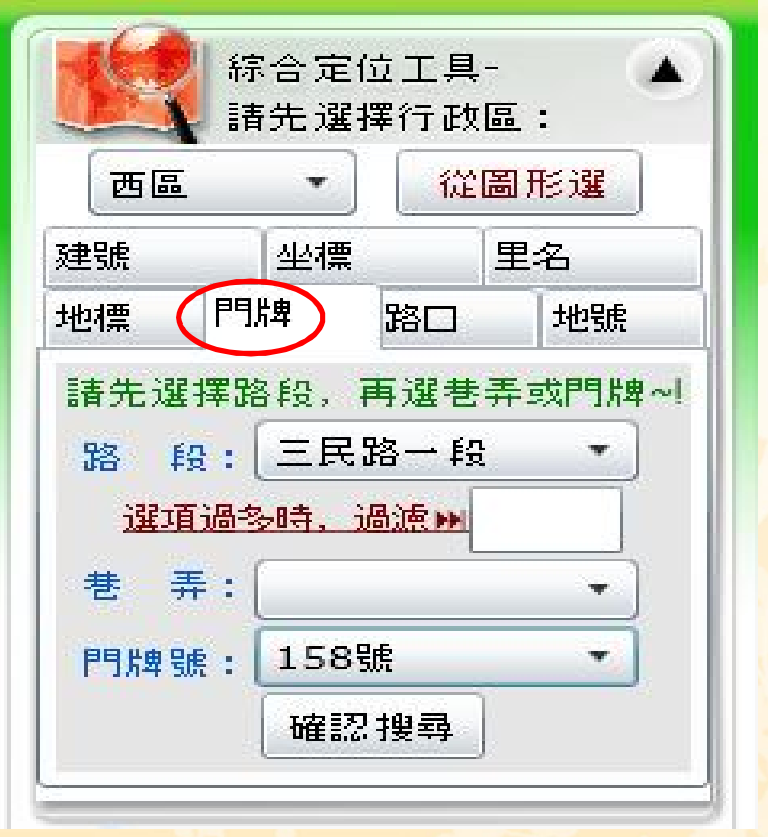

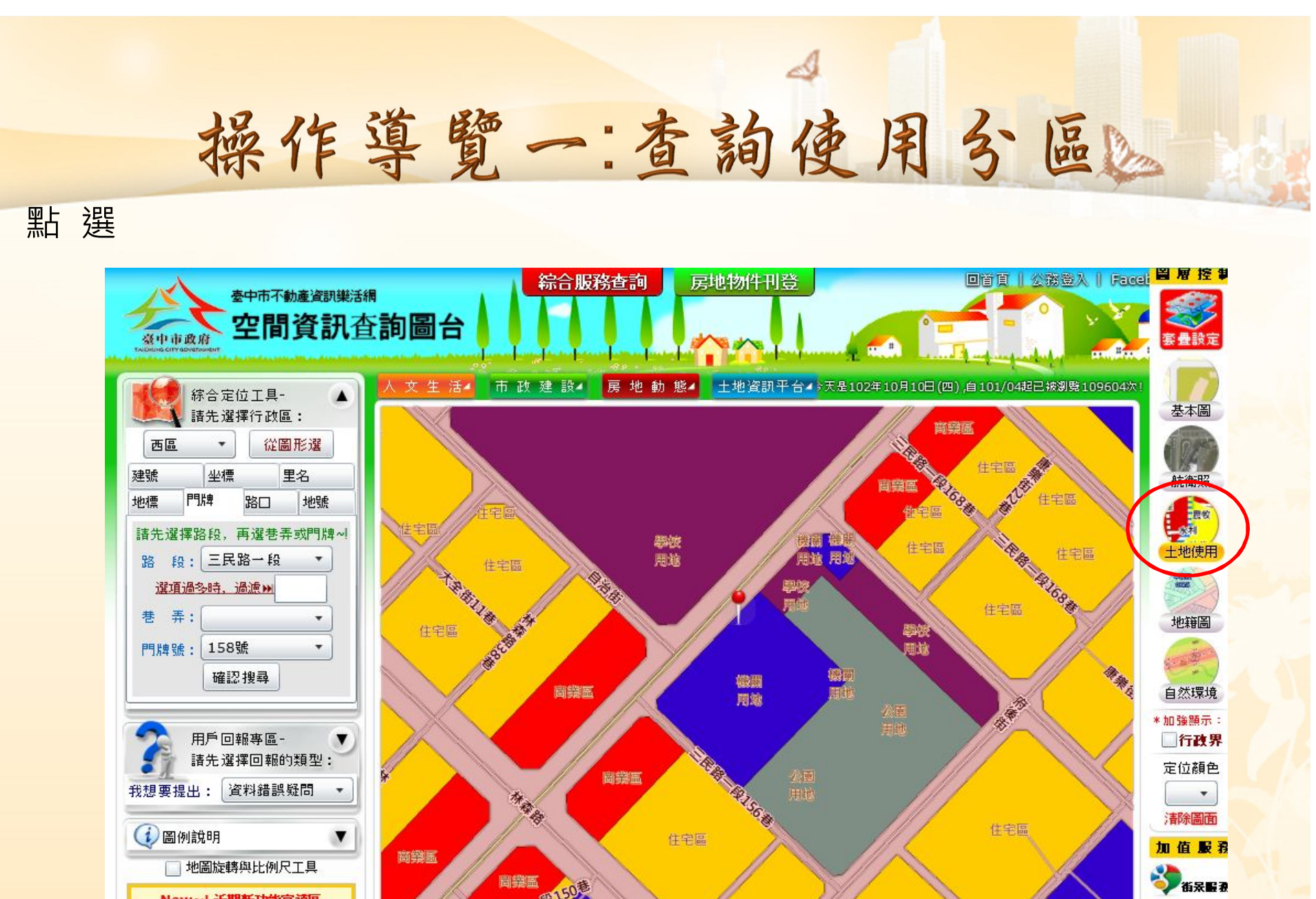

圖鐵區 New~! 近期新功能宣導區 ■無災害工程樂活地圖 SINGLE QQ OG 

<mark>——"為提升本市鶴両營造工程安全衝生管理水</mark><br>——本站資訊(螢拱参考不具語)用效力。

TWD97坐標:E=216989,N=2670323 / WGS84坐標:經度=120.67519,緯度=24.1378

**BEER** 

満海事線(04)222185 ● 月印見日

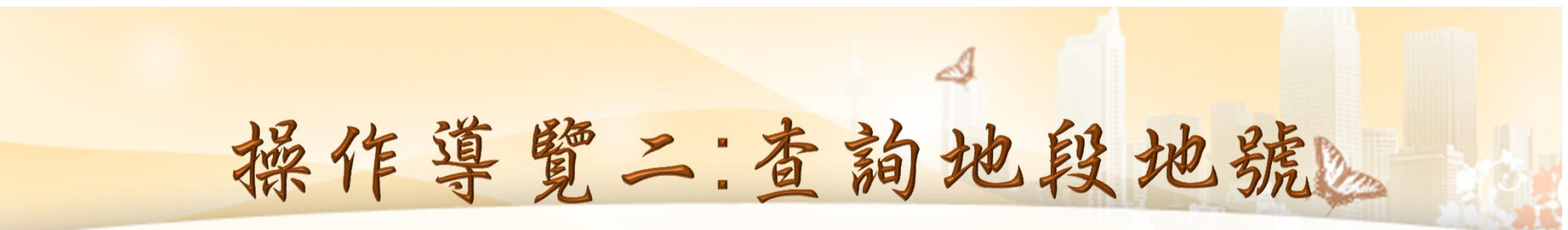

#### **定 位**

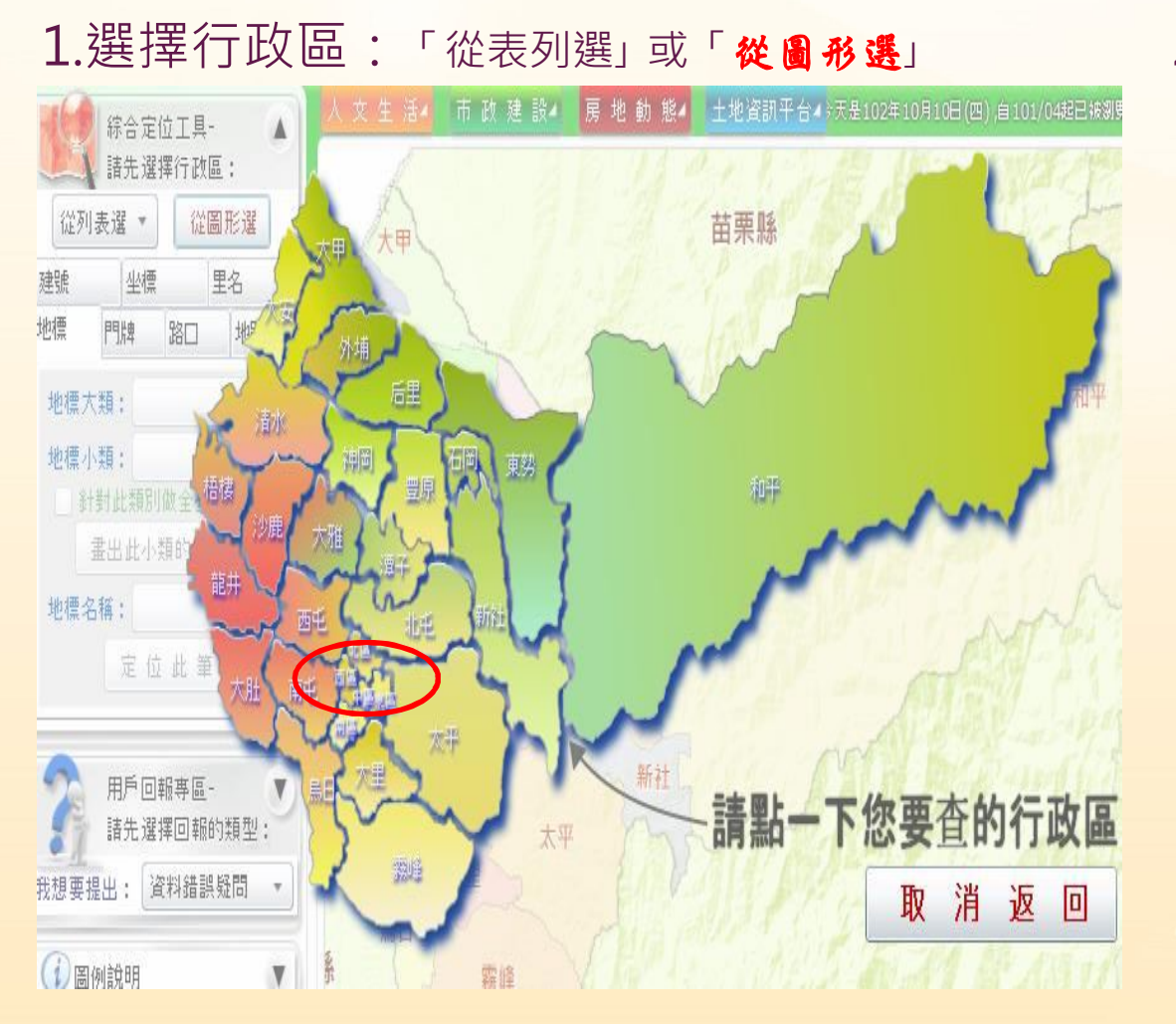

2. 細部定位:「地標」、 「門牌」、「**路ロ**」、「地號」、 「建號」、「座標」、「里名」。

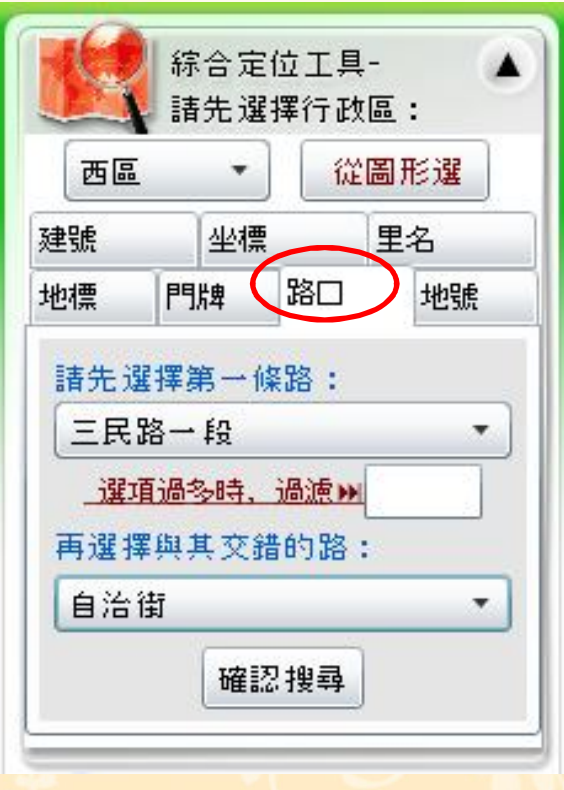

# 操作導覽二:查詢地段地號

#### 點 選

#### 點選右側、上方或**滑鼠右鍵**

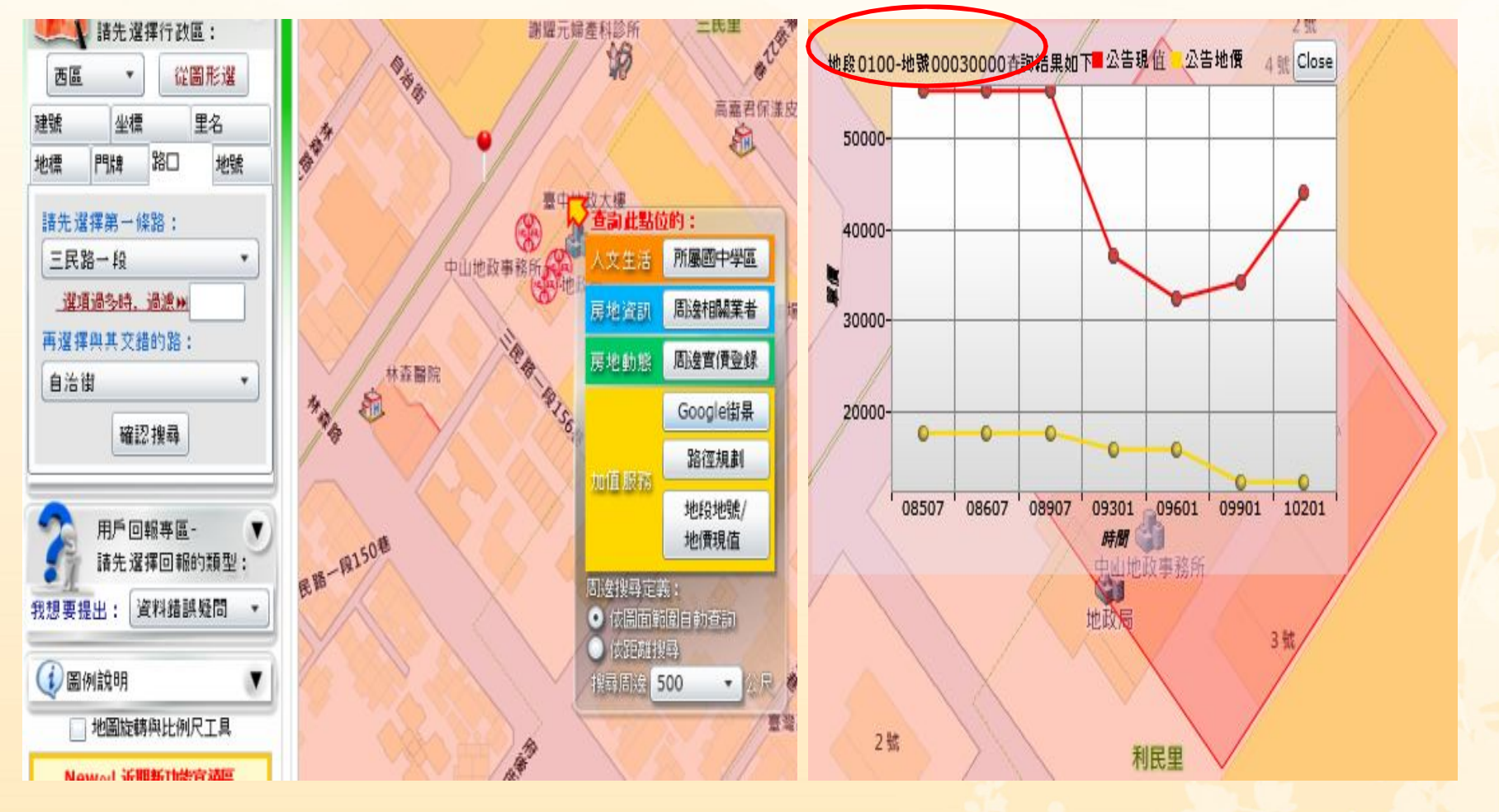

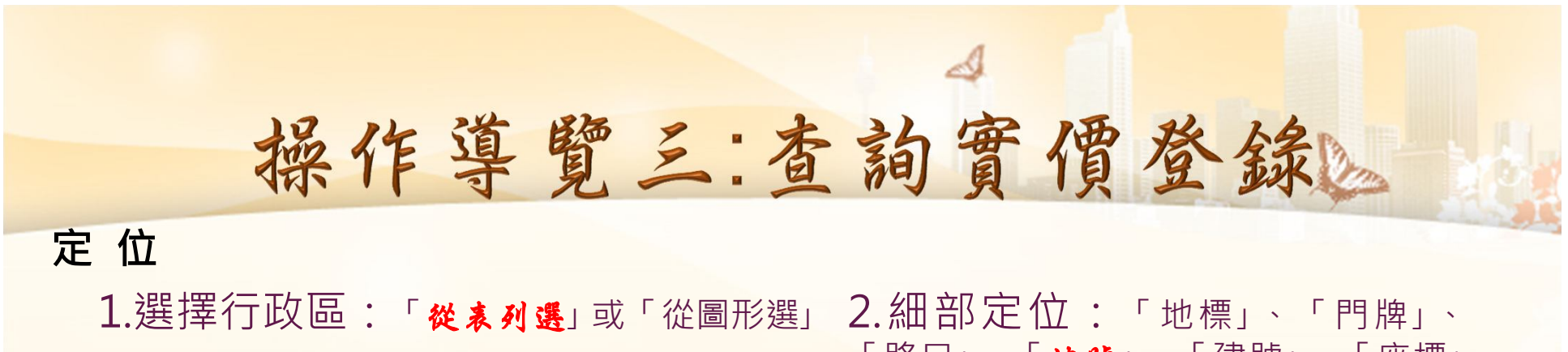

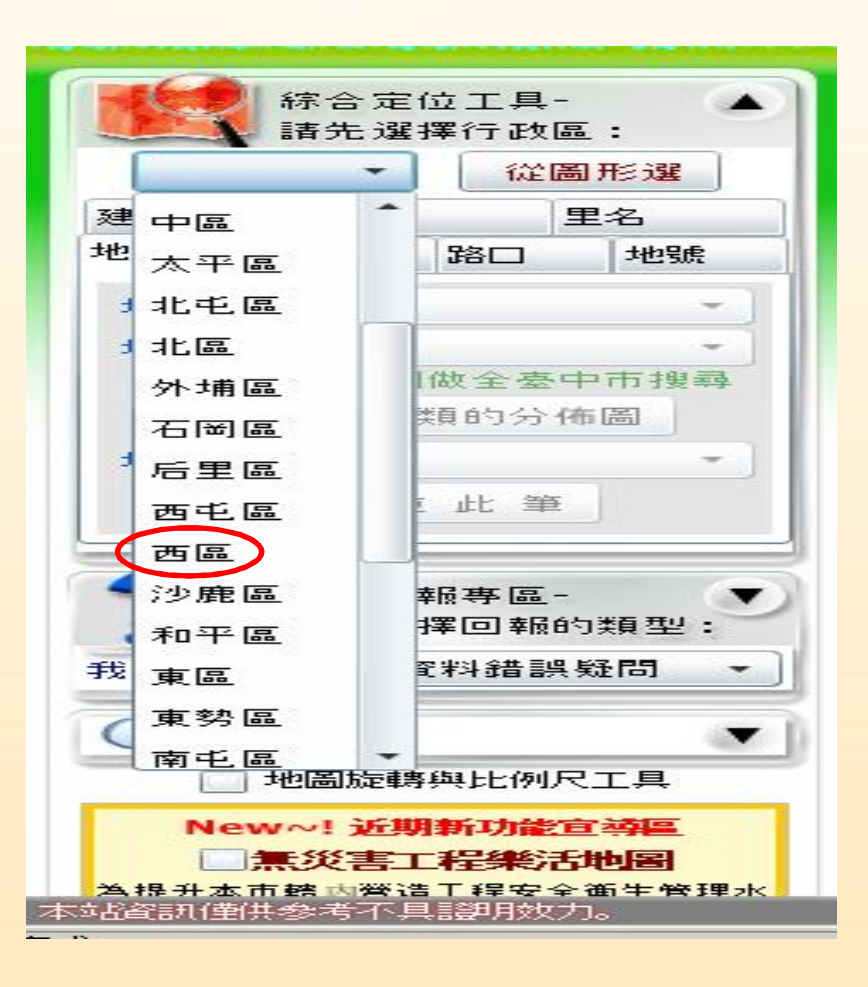

「路口」、「**地號**」、「建號」、「座標」、 「里名」。

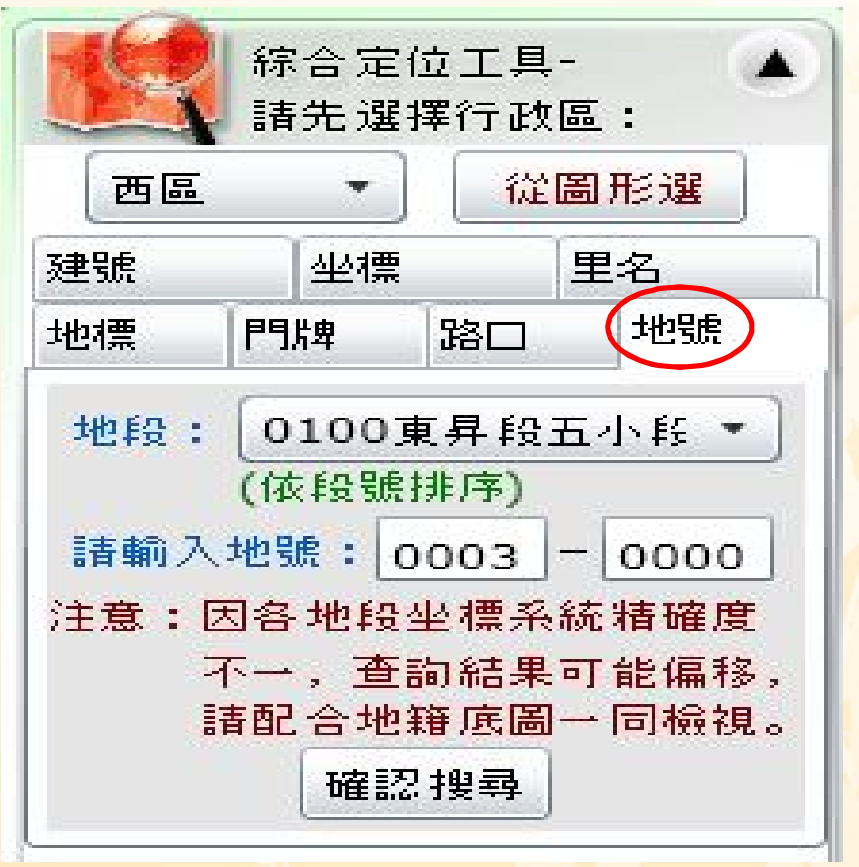

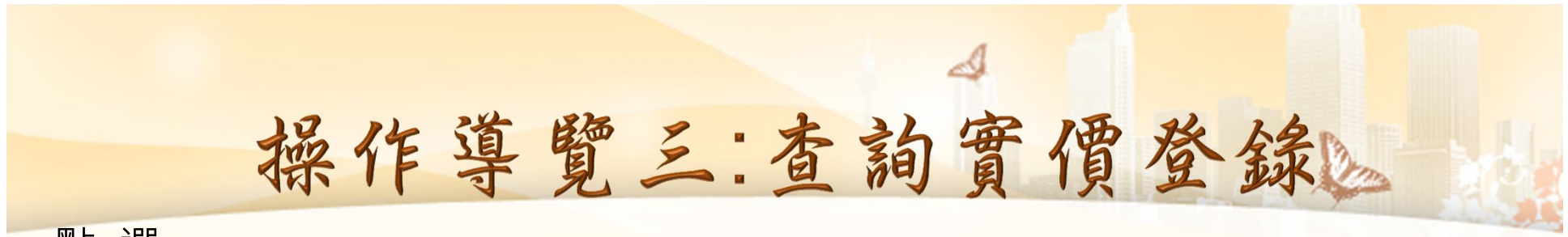

#### 點 選

#### 點選右側、**上方**或滑鼠右鍵

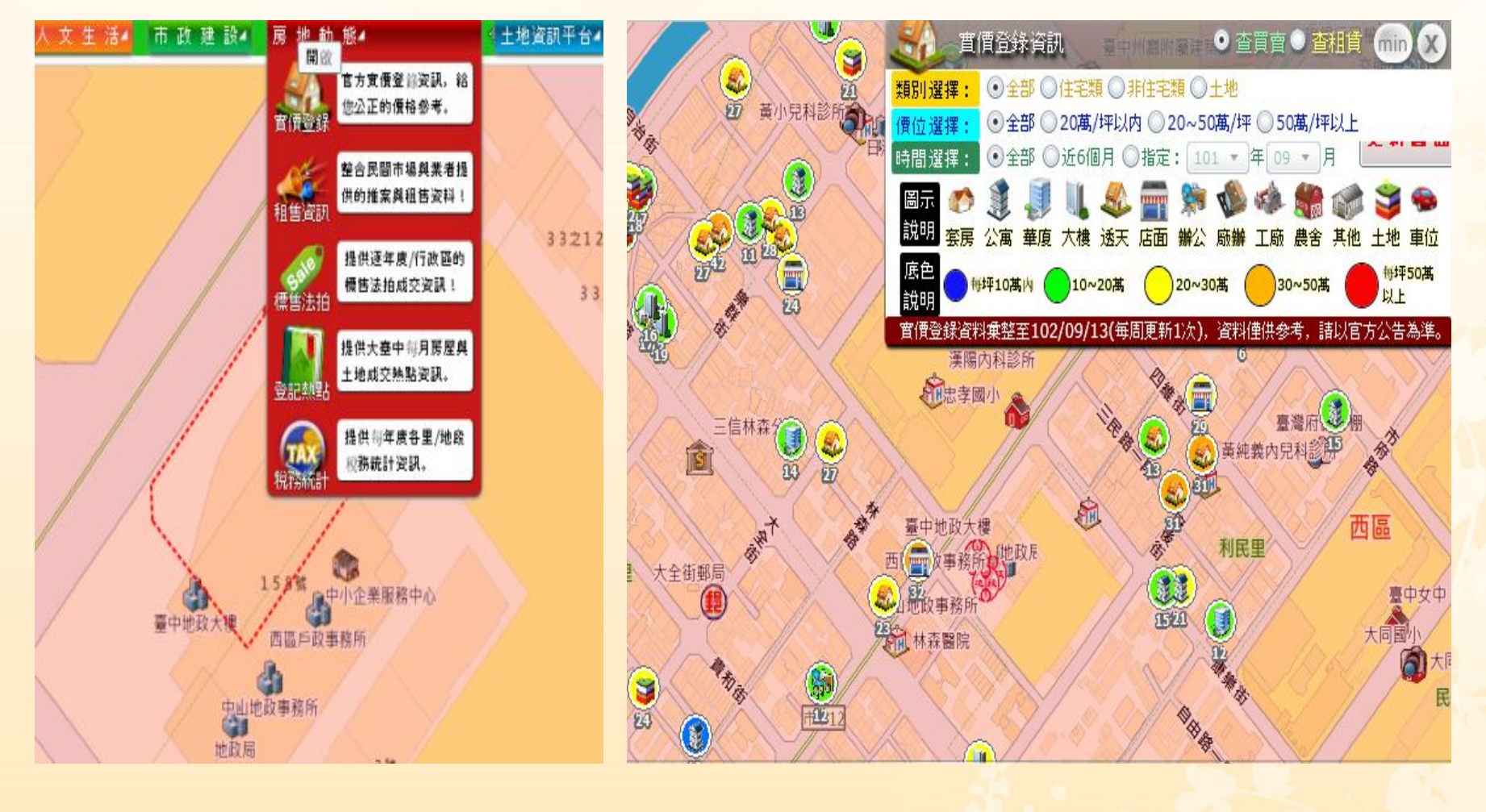

## 臺中市不動產資訊樂活網一歡迎您

ى

**4. 不動產資訊樂活網蒐集大臺中市府公開資訊,由 市府團隊共同提供資料彙整完成。並與民間業者 資訊整合,同時蒐羅房地相關知識**~!

**「您我的需求與創思是服務品質提升的動力」、 「追求卓越績效與全方位優質服務」是我們的理 念,「創意與發揚」是我們的做法,「學習、檢 討再創新」是我們的態度,延續為民服務「廉 潔」、「效能」、「便民」的優質作為,我們將 不斷地學習企業界及優良機關以擷取其長,再檢 討改進。** 1988年 11月18日 11月18日 11月18日 11月18日 11月18日 11月18日 11月18日 11月18日 11月18日 11月18日 11月18日 11月18日 11月18日 11月18日 11月18日 11月18日 11月18日 11月18日 11月18日 11月18日 11月18日 11月18日 11月18日 11月18日 11月18日 11月18日 11月18日 11月18日 11月18日 11月18